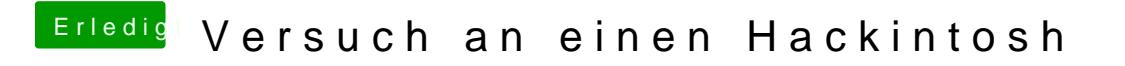

Beitrag von rocketb vom 20. Februar 2017, 18:54

Boote mit CLover und trage es dort alles bei Graphics Injection ein